## Formulário para Atualização de Dados Equipamento Emissor Cupom Fiscal

I - Identificação do Contribuinte Usuário

CGF:

Razão Social:

II - Identificação do Equipamento

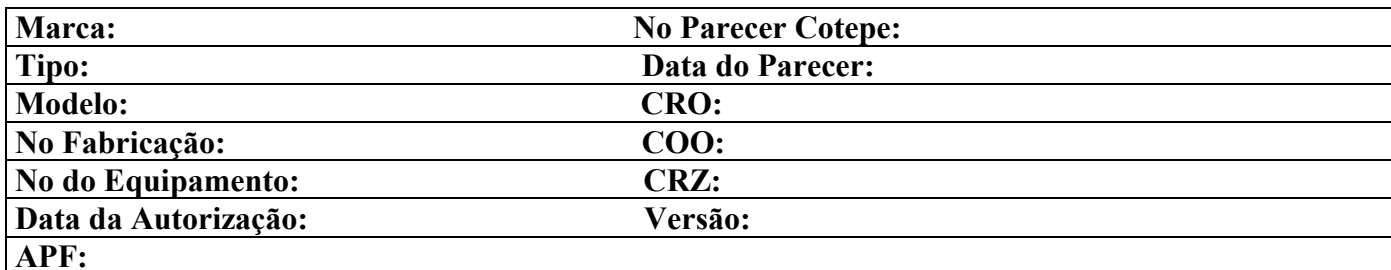

III - Observação

IV - Identificação do Emitente do Formulário

Preenchido por:

Servidor Fazendário

Credenciada

Nome:

Matrícula/Identidade:

Data

Assinatura do Emitente